# LECTURE4

### OBJECT-ORIENTED PROGRAMMING

#### OPERATOR OVERLOADING

MCS 275 Spring 2023 Emily Dumas

#### LECTURE 4: OPERATOR OVERLOADING

Reminders and announcements:

- Syllabus update coming soon to account for strike
- Project 1 due date will be postponed, details TBA

# OBJECT-ORIENTED PROGRAMMING

Today we're starting our unit on object-oriented programming (OOP).

We assume knowledge of: Class definitions, creating instances, accessing attributes, calling methods.

Need to review these? See:

- MCS 260 [Lecture](https://www.dumas.io/teaching/2021/fall/mcs260/slides/lecture25.html) 25
- MCS 260 Fall 2021 OOP [sample](https://github.com/emilydumas/mcs260fall2021/tree/main/samplecode/oop) code

We DO NOT assume knowledge of: Subclasses, inheritance, operator overloading.

# REVIEW OF SOME KEY CONCEPTS

- **class** A structure that allows data (attributes) and behavior (methods) to be bundled together, e.g. Point2.
- **instance** or **object** A value belonging to a class, e.g.  $p = Point2(5, 7)$
- **attribute**  $-$  data stored in an object, e.g. p.  $\times$
- **method** function that is part of an object (uses and/or modifies its attributes), e.g.  $p$ .  $r$  adius ()

# SPECIAL METHODS/OVERLOADING

- In Python, built-in operations are often silently translated into method calls.
- e.g.  $A+B$  turns into  $A$ .  $add (B)$
- These *special method names* begin and end with two underscores (). They are used to customize the way your classes work with built-in language features.
- Using these to add special behavior for operators like +,-,\* is called *operator overloading*.

#### OPERATOR EXAMPLES

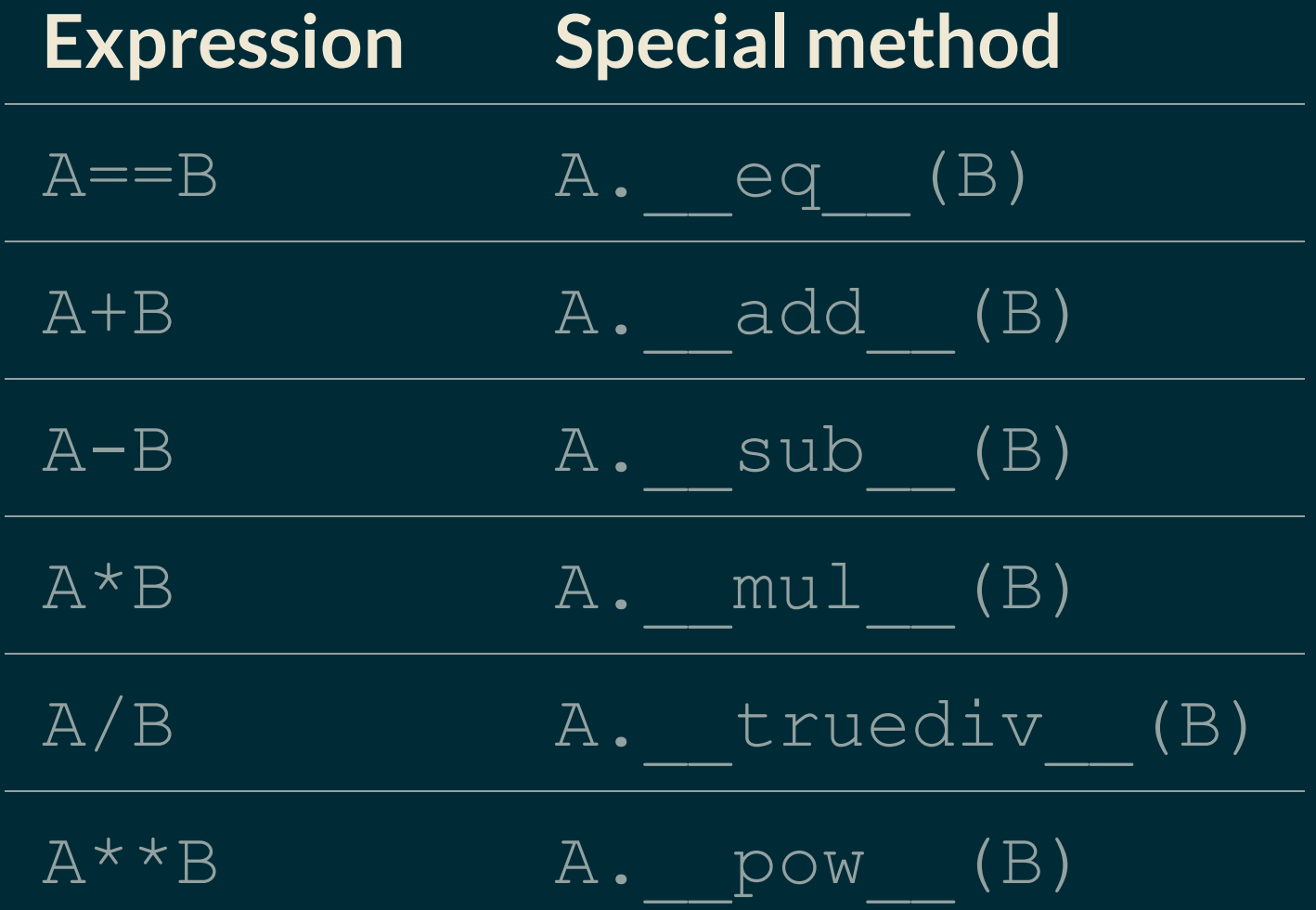

List of [many](https://docs.python.org/3/reference/datamodel.html#emulating-numeric-types) more in the Python documentation.

## MORESPECIAL METHODS

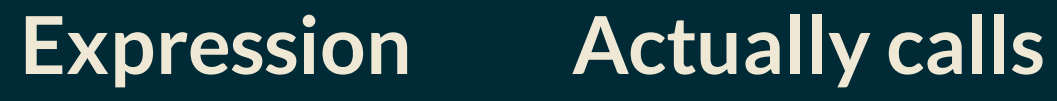

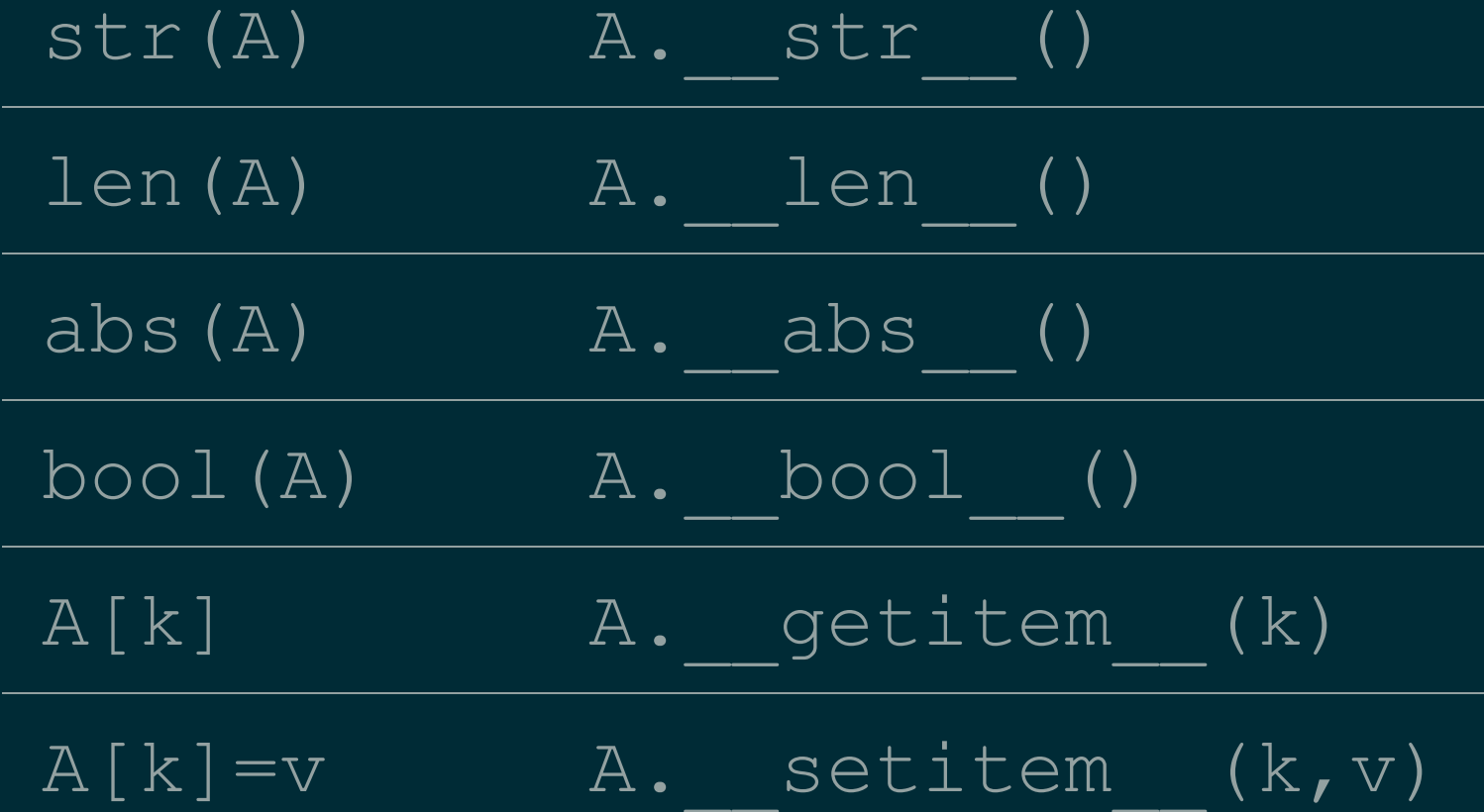

# LIVE CODING

Let's work on

- $Point2$  point in the plane (a location in 2D)
- $Vector2$  vector in the plane (e.g. the displacement between two points)
- Difference of two Point2s is a Vector2.
- Can multiply a Vector2 by a float or add it to a Point2.
- Point2 plus Vector2 is a Point2.

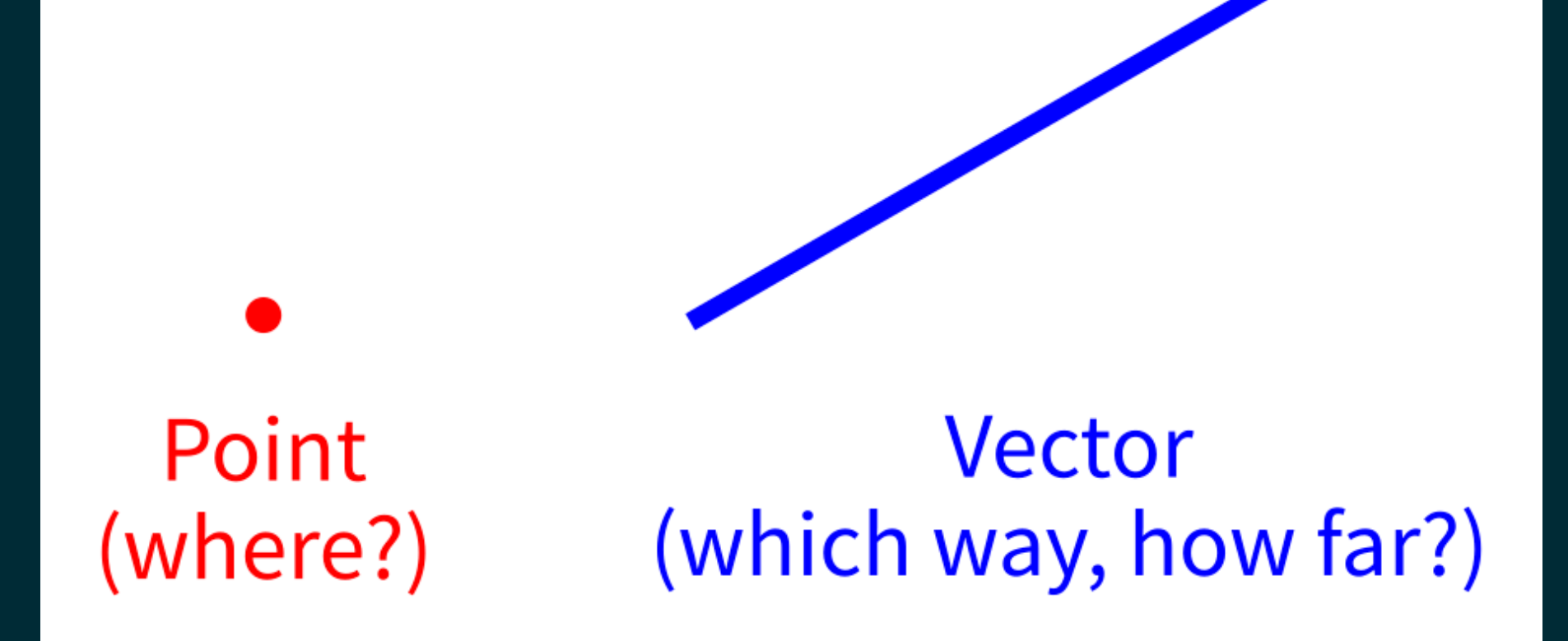

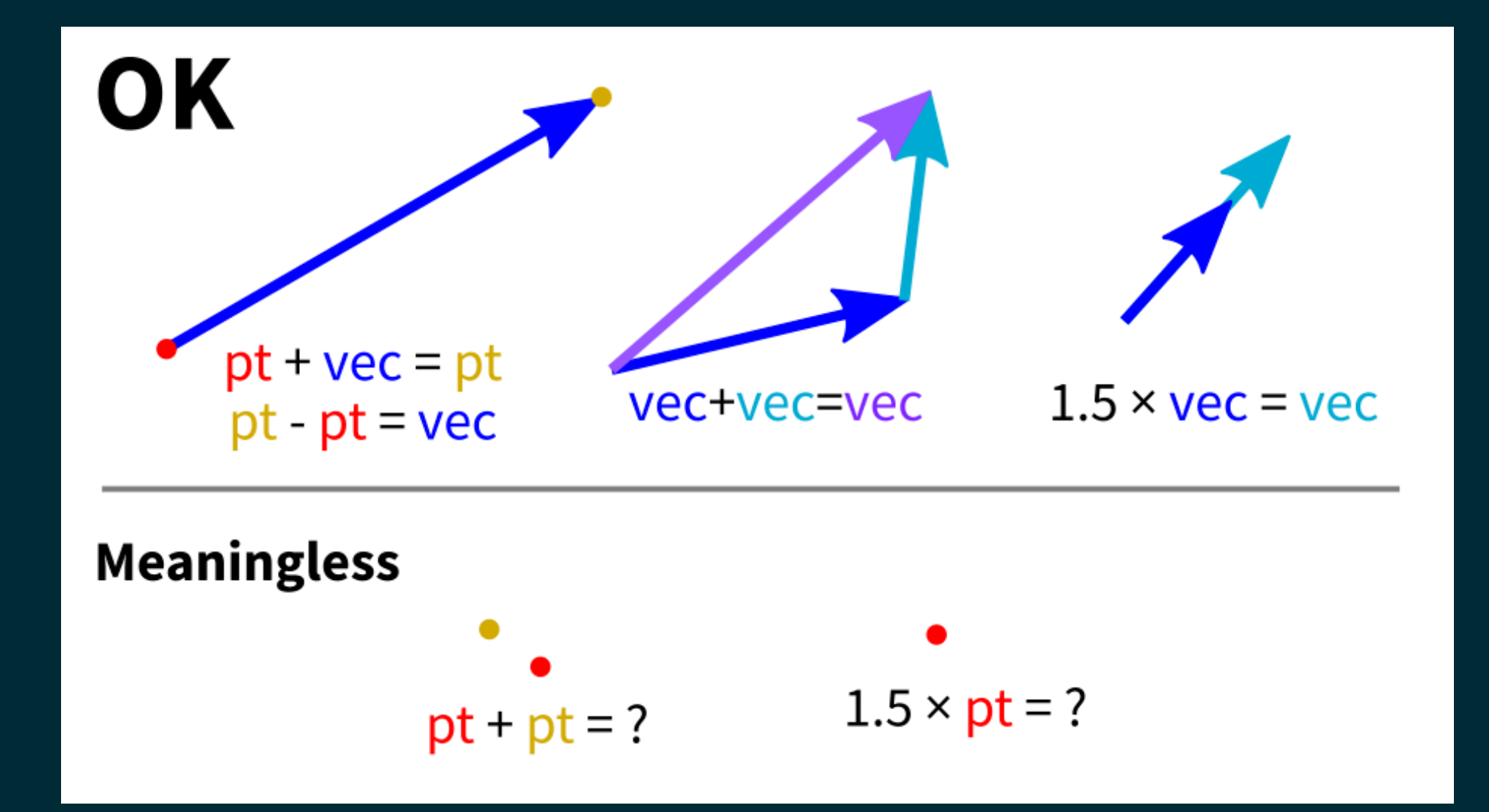

### LANGUAGE FEATURES USED

- $\bullet$  isinstance(obj,classname) -- returns bool indicating whether  $\overline{obj}$  is an instance of the named class (or subclass thereof)
- NotImplemented -- Special value that operators should return if the operation is not supported

#### \_\_ ADD \_\_ & \_\_ RADD \_\_

#### In evaluating  $A+B$ , Python first tries

 $A.$  add  $(B)$ 

but if that fails (returns NotImplemented), it will try

B. radd (A)

There are reflected versions of all the binary operations (e.g. \_\_rmul\_\_).

### OVERLOADING DANGER

Overloading is best used when a function or operator has a clear, natural meaning for a class.

If used too much or in unintuitive ways, it makes programs harder to understand.

## SINGLETONS

When a class is designed so that it only ever has one instance, the class (or the only instance of it) is called a **singleton**.

We've seen two of these so far:

- $\bullet$  None, the only instance of NoneType
- NotImplemented, the only instance of NotImplementedType

#### REFERENCES

- I discussed overloading in MCS 260 Fall 2021 [Lecture](https://www.dumas.io/teaching/2021/fall/mcs260/slides/lecture26.html) 26.  $\bullet$
- See *Lutz*, Chapter 30 for more information about overloading.  $\bullet$
- *Lutz*, Chapters 26-32 discuss object-oriented programming.  $\bullet$

#### **REVISION HISTORY**

- 2022-01-19 Previous course source material
- 2023-01-23 Update for spring 2023